## **Line Graphing Assignment Using Desmos**

Submit your assignment by copying images of your graphs into Microsoft Word.

 $\mathbf{a}$ 

- > Use the print-screen option (Fn & F11) or
- > Click the "share" button:

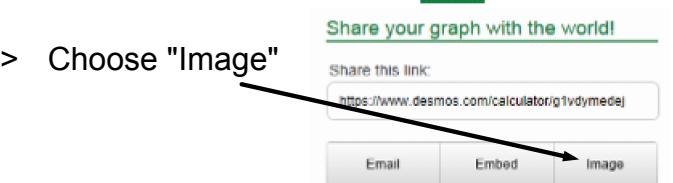

- > Then copy and paste the image that appears into Word.
- > Label the image!

2nd inp

 $x =$  $\infty$   $x=$  $\sum y -$ 

**Example:** 

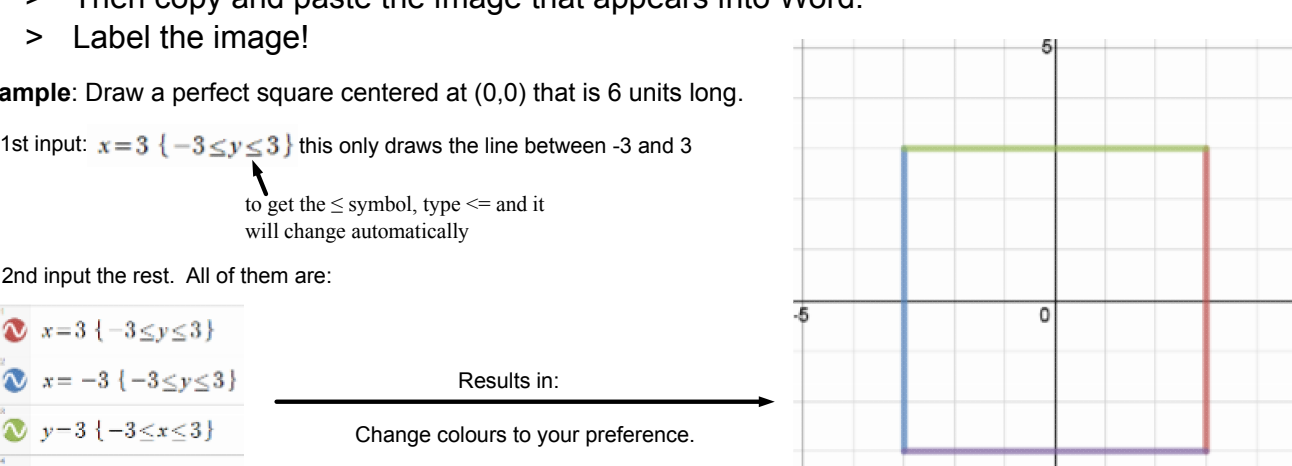

Part 1: Horizontal & Vertical Lines

 $\sum y = -3\{-3 \le x \le 3\}$ 

- 1. Draw a perfect square centered at (0,0) that is 10 units long.
- 2. Draw a perfect square centered at (-3,4) that is 8 units long.
- 3. Draw a rectangle with a perimeter of 26 units.
- 4. Draw a rectangle with an area of 48 units<sup>2</sup> (cannot be a square).
- 5. Choose one of the following letters and graph it as a block letter 8 or more units high (see example to the right): E, S, B, H, or F.

Part 2: Exploring Linear Relations

- 1. Enter the following three equations:
	- $> y = 2x 5$
	- $> y = 2x + 5$
	- $> y = 2x$
	- > Do the lines cross? What does this tell you about lines that have the same slope?

2. Remove the equations from #1 and enter the following two:

- $> y = 2x + 3$
- $\gamma = x/m 2$  (it will ask to make "m" a slider do this)
- > Adjust the value of "m" until the two lines cross at a 90 degree angle. What is this value of "m"? 3. Do as in #2 for the following:
	- $> v = -4x 3$ 
		- $> y = x/m 1$
	- > What value of "m" makes the two lines perpendicular?
- 4. Do as in #2 for the following:
	- $> y = x/3 5$
	- $> y = mx + 5$
	- > What value of "m" makes the two lines perpendicular?
- 5. Do as in #2 for the following:
	- $> y = -x/5 + 1$
	- $> y = mx 4$
	- > What value of "m" makes the two lines perpendicular?
- 6. What is the general rule for finding the slope of a perpendicular line to  $y = mx$ ?

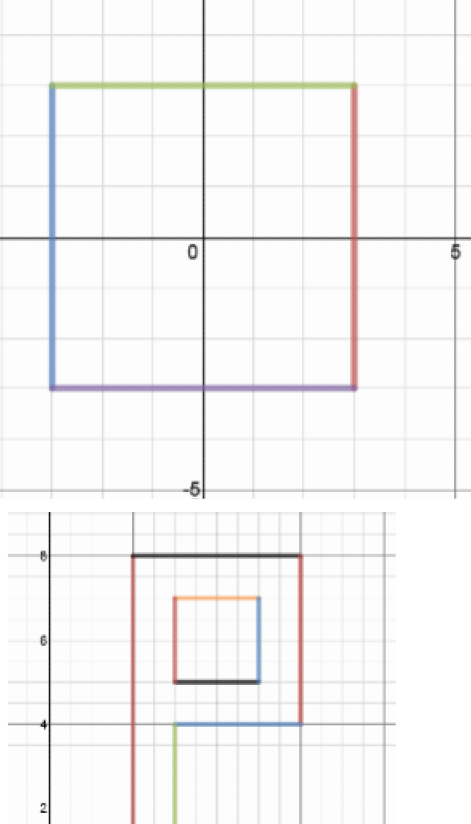